## Oracle Schema Privileges Grant >>>CLICK HERE<<<

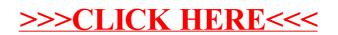